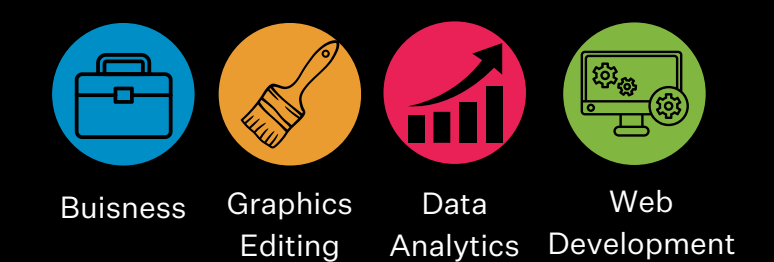

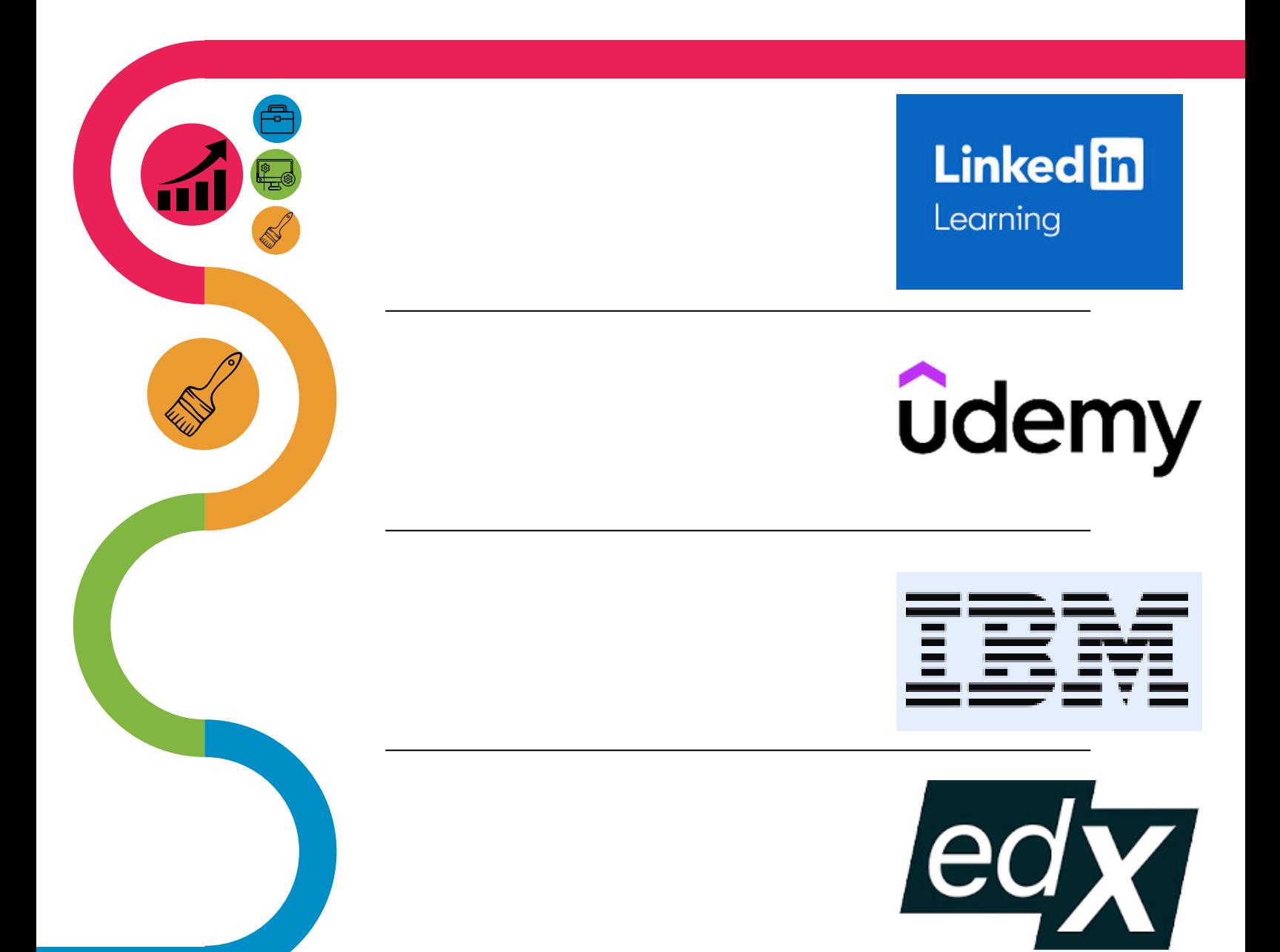

# PROFESSIONAL DEVELOPMENT

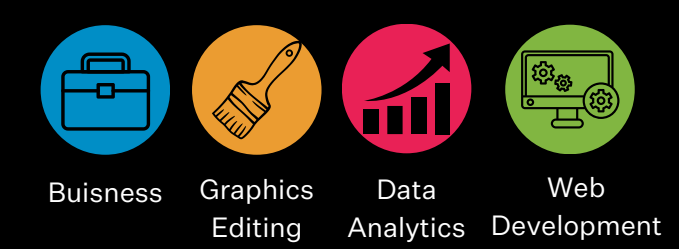

# **Trailhead (by Salesforce)**

Free "Trails" and "Modules" that focuses on salesforce

## **Udacity**

Term-based advanced courses with monthly payment plans

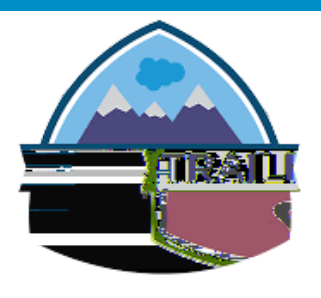

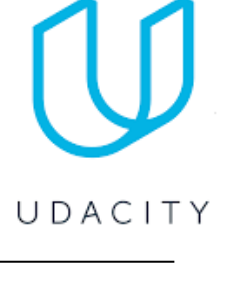

#### **Photoshop Tutorials**

Youtube channel with focuses on Photoshop effects, access to nearly 150 videos with detailed instructions.

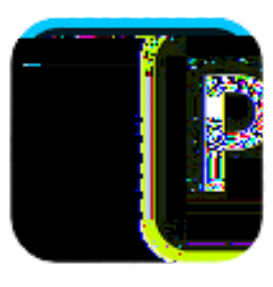

### **Codecademy**

Free option that teaches the basics of coding, offers paid, more expensive Pro Membership.

codecademy

# **I ITTLE GIANTS. BIS RESULT**